<span id="page-0-0"></span>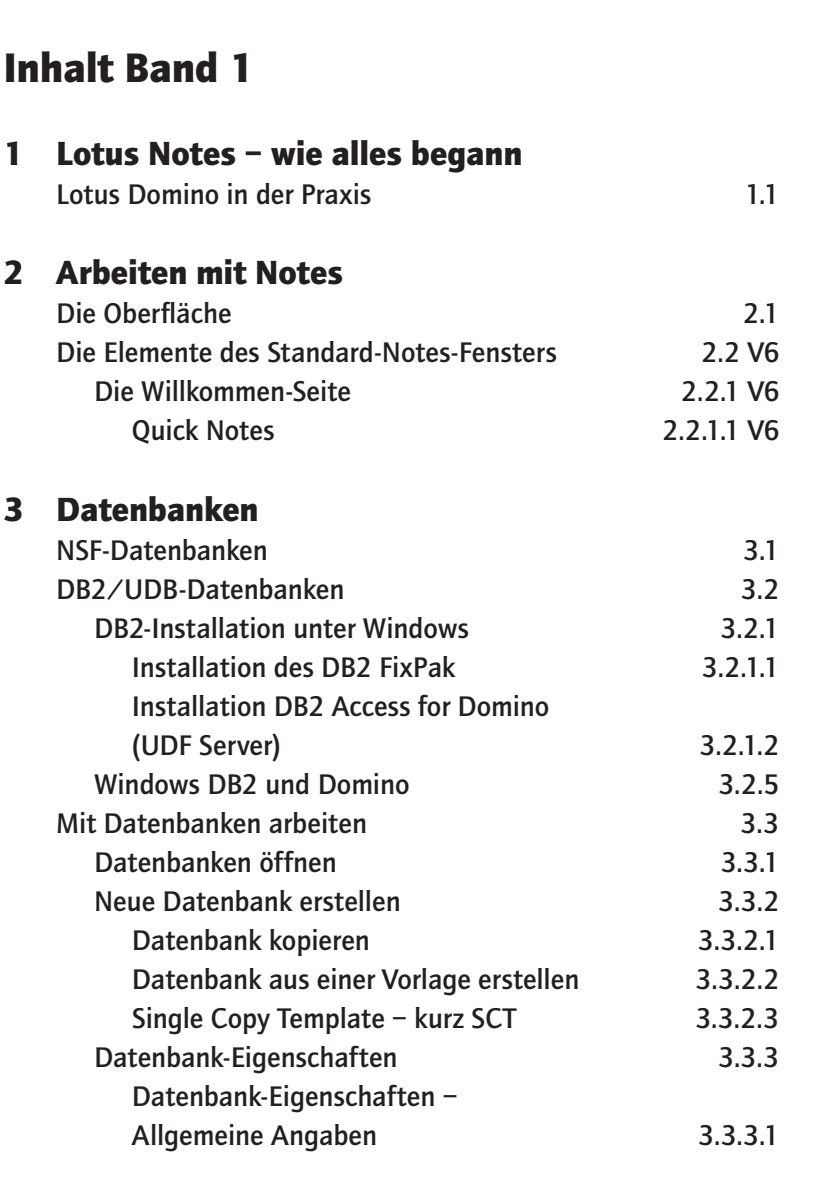

### 4 [Notes-Anwendungen](#page-0-0)

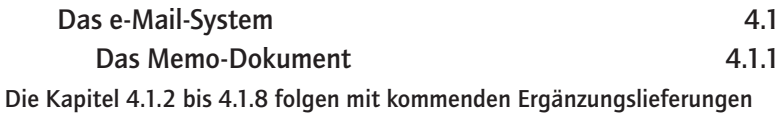

**inhalt** 

Kapitel

i

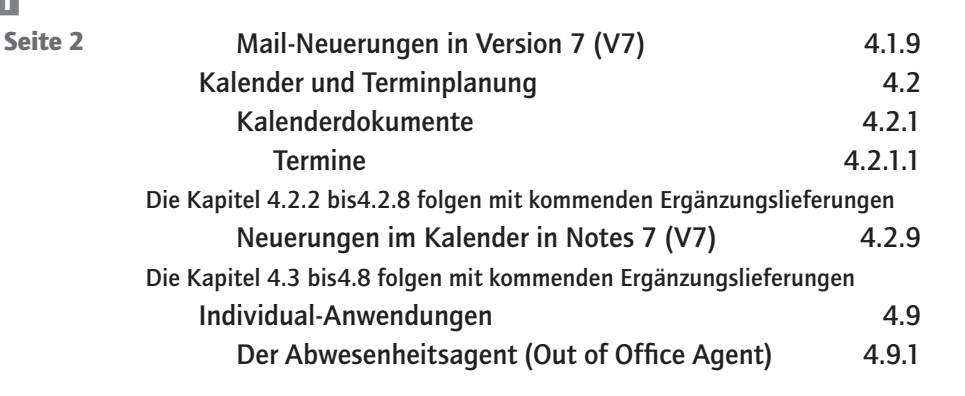

Das Kapitel 5 folgt mit einer der kommenden Ergänzungslieferungen

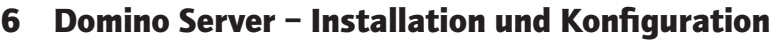

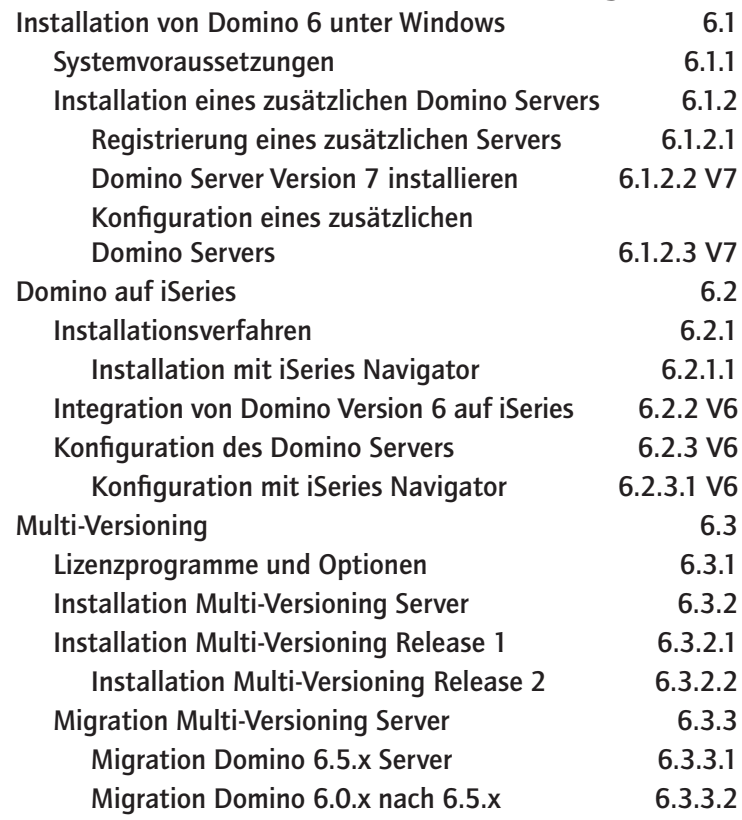

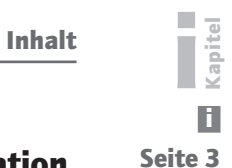

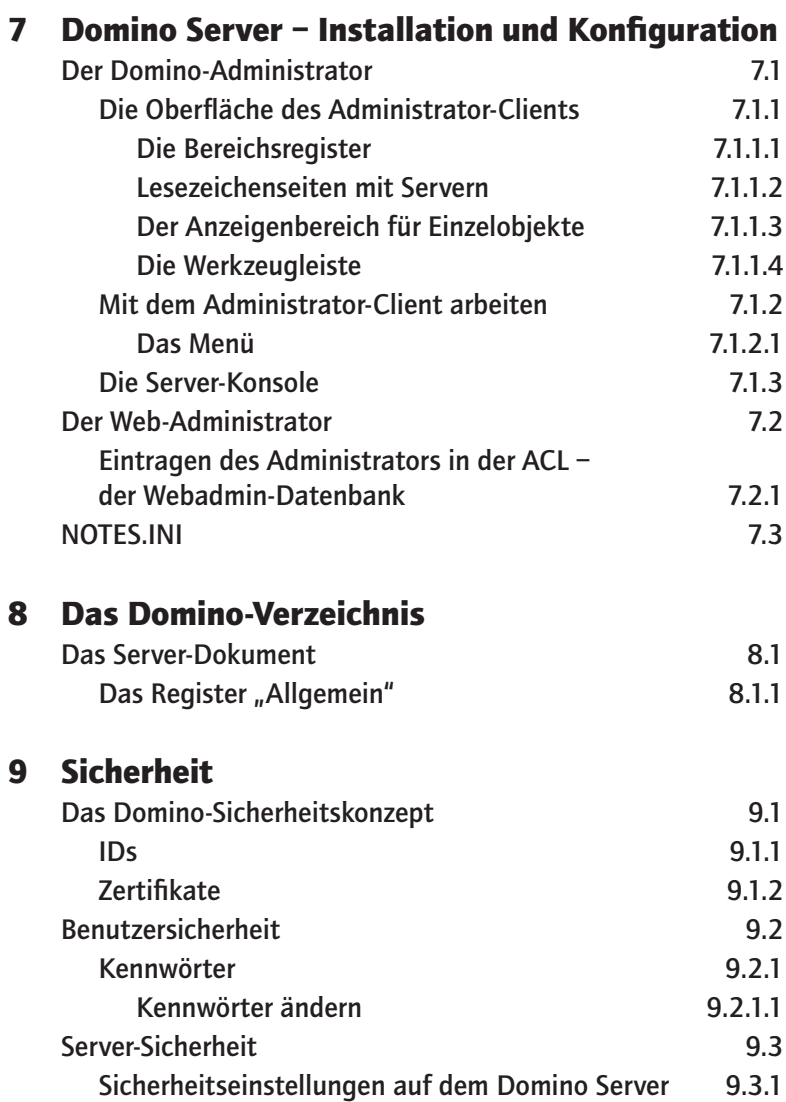

Das Kapitel 10 folgt mit einer der kommenden Ergänzungslieferungen

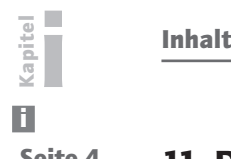

### Seite 4 11 [Domino-](#page-0-0)Dienste

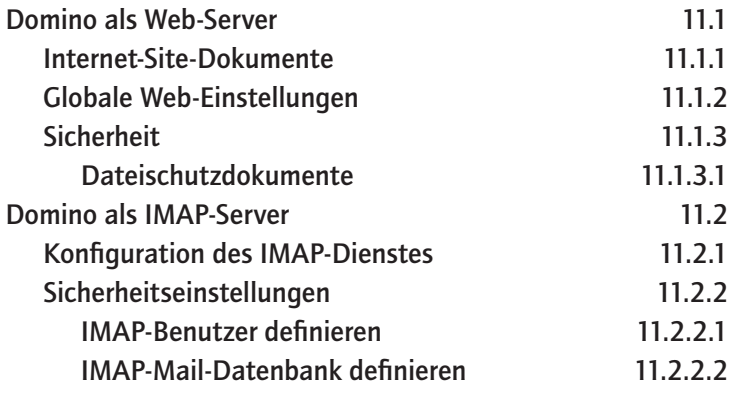

### 12 Integration von Domino in heterogene Umgebungen

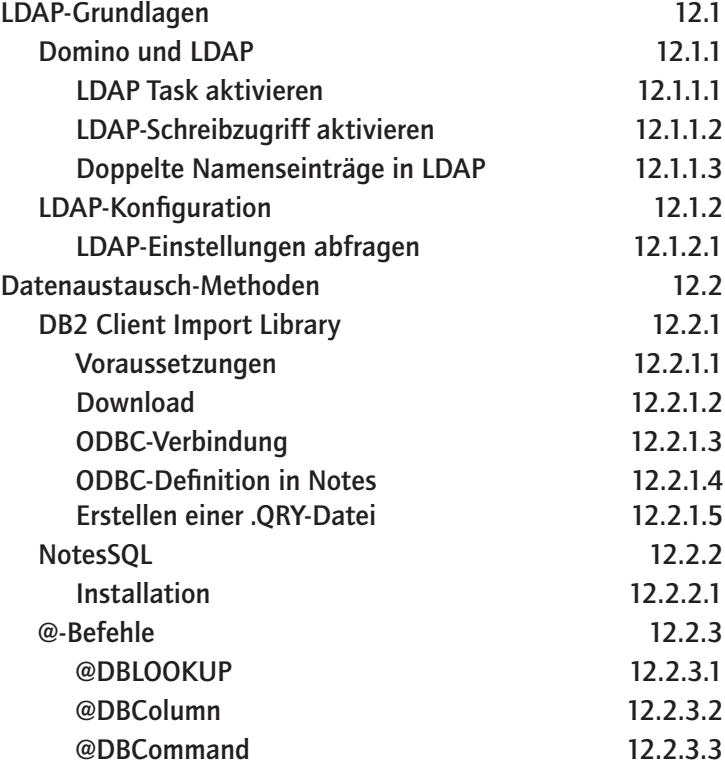

### 13 [Domino und iSeries](#page-0-0)

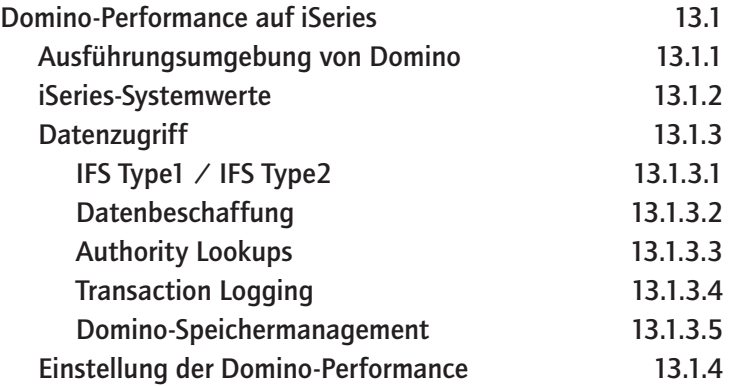

### 14 Tipps für den Domino/Notes-Betrieb

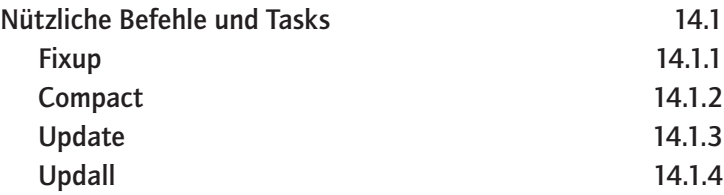

Die Kapitel 15 bis 29 folgen mit kommenden Ergänzungslieferungen

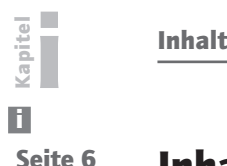

## Seite 6 **Inhalt Band 2**

### 30 [WebSphere Application Server](#page-0-0)

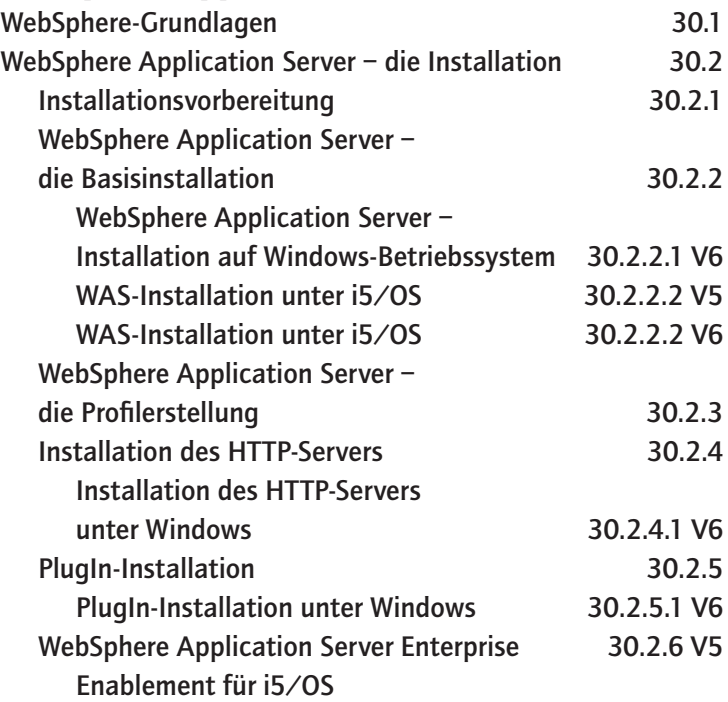

#### 31 [WebSphere](#page-0-0) Portal-Grundlagen

Die Kapitel 31.1 bis 31.4 folgen mit kommenden Ergänzungslieferungen Portlets 31.5

### 32 [IBM Workplace](#page-0-0)

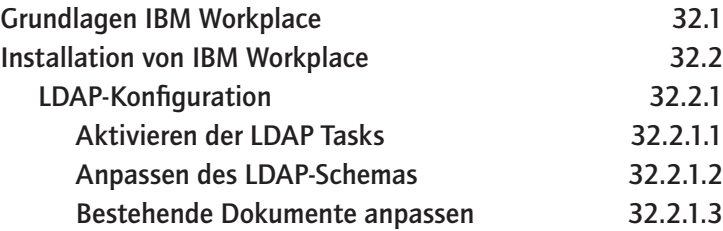

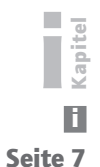

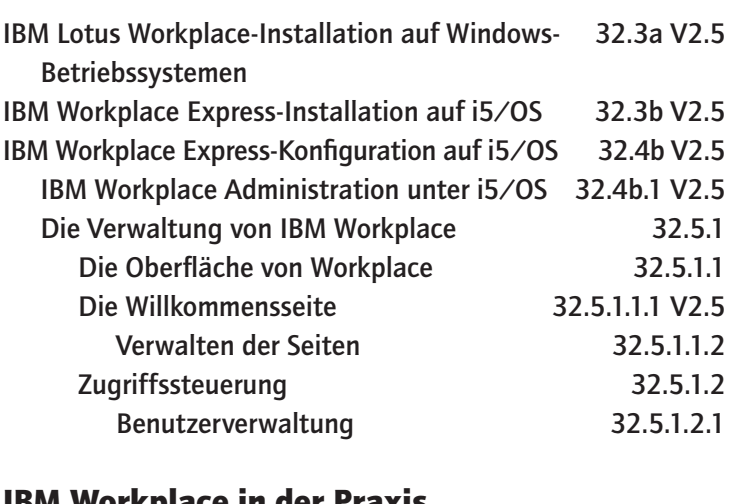

# 33 IBM Workplace in der Praxis

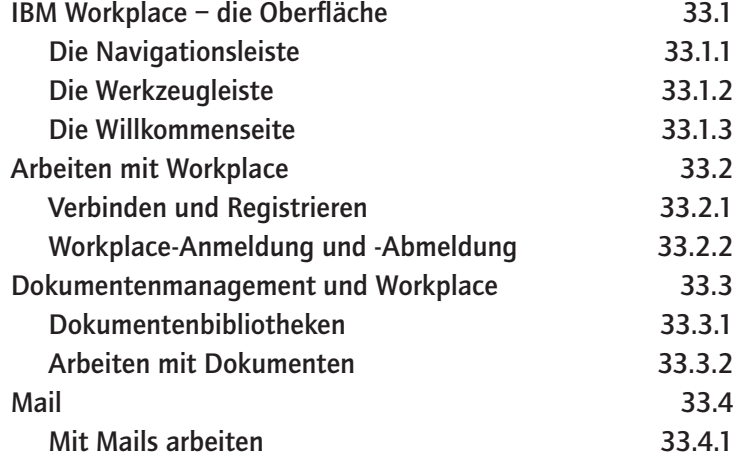

Kapitel i Seite 8

i Inhalt

Workplace & WebSphere – Domino & Notes www.midrange.de